## **Promodag Reports**

or Microsoft<sup></sup>⁰ Exchang

## Reporting on Exchange made simple !

Promodag

- PRICING is per analyzed server, or per Office 365 mailboxes.
- AGENTLESS with nothing to install in the Exchange organization.
- EASY to install and configure, a standard workstation is all you need.
- SUPPORTS all versions of Exchange including Office 365.
- MORE than 80 reports with multiple options.
- TRAFFIC and content reports down to message level.
- OUTLOOK WEB ACCESS and ACTIVESYNC reports.
- MAILBOX and public folder content reports.
- INFORMATION store size reports.

**Promodag Reports** is a comprehensive reporting suite for email traffic, mailbox content and storage. It allows you to audit email usage and monitor compliance with agreed-upon rules, and thus optimize the performance of your Exchange email systems.

As a specialist in reporting on Exchange systems, we provide a wide variety of reports and options to meet a truly extensive range of reporting requirements designed to provide you with control of your Exchange messaging systems.

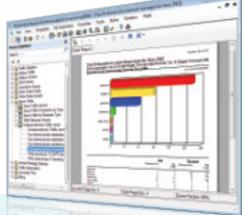

#### Customer relationship has been the driving force of Promodag Reports from the outset.

Our customers regularly help us to optimize our data gathering methods. They also submit numerous requests for improvements and sometimes encourage us to create reports that we would not have thought of. The result is a product that allows them to manage their Exchange system the way they want. Download a trial version and see for yourself!.

## Key Report Categories

### Compliance

Respond quickly and accurately to email audit requests with the help of numerous report customization options. For example, you can retrieve messages by keywords, size, date, date ranges... All without an Exchange add-on or dedicated hardware!

### Traffic analysis and SLA Reporting

Our reporting tool allows you to get a global or granular view of your email usage. By collecting and comparing historical data through criteria tailored to your needs, you can quickly and automatically identify and prevent anomalies before they become real problems.

#### Office 365 Adoption

Compare Exchange on-premises message traffic with your new Office 365 tenant to monitor the progress of your Exchange Online migration. Get an overview of end-user adoption of the new system to deduce key trends.

### Capacity Planning and Exchange Migrations

Obtaining a detailed inventory of your current resources together with a good understanding of historical and current email trends ensures you can identify potential bottlenecks and avoid the many pitfalls of a badly planned upgrade or migration. By assessing usage, traffic types, attachment sizes you can save your organization money by optimizing resource usage and efficiently planning for future growth.

## **Promodag Reports**

# Reporting on Exchange made simple !

## Key Features

Reports come in tabular or graphical format with many configuration options to suit your specific information requirements.

Promodag

- ▶ Reports can be exported to different formats: PDF, CSV, XLS, HTML, RTF, MHT.
- Reports can be sent by email, published in a public folder, a Web site, a database table or to a SharePoint document library.
- Individual mailbox reports can be automatically sent to the user or manager.
- Reports options can be saved for instant access using the Favorites menu.
- Mailboxes can be selected based on various Active Directory attributes (OU, department, Recipient type...).
- Reporting periods can be restricted to specific days or business hours.
- Data collection, report generation, export and publication can be automated and scheduled.
- The data repository can be a SQL LocalDB or SQL Server database, which includes support for massively large databases.

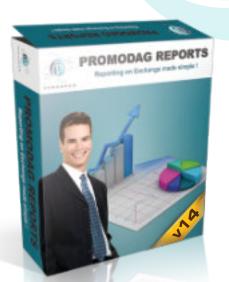

## Download an evaluation version: www.promodag.com

## **Benefits**

- Find out how, when and by whom the system is used or misused.
- Check for compliance with organizational policies.
- Prevent email and resource-constraint problems from occurring.
- Optimize system configuration and design in response to changing traffic patterns.
- Plan upgrades based on a reliable understanding of electronic mail usage and needs.
- Generate billing reports using multiple usage criteria, weightings and thresholds.
- Ensure Service Level Agreements are met.

## **Additional Language Support**

The product is available in English, German and French. Reports can also be generated in Spanish, Italian, Dutch and Portuguese.

#### Licensing

The software license applies to the analyzed Exchange servers or Office 365 mailboxes. It covers at least 1 server or 100 Office 365 mailboxes. The product is available in 3 editions:

**Standard** intended for organizations with 1 server or less than 100 Office 365 mailboxes. Uses a LocalDB database limited to 10 GB.

**Professional** for multi-server organizations or more than 100 Office 365 mailboxes. Uses a LocalDB database limited to 10GB.

**Enterprise** for larger organizations. Uses a Microsoft SQL Server database.

### Contact

PROMODAG SA 8 rue Charles Pathé 94300 Vincennes France Tel: +33 1 45 73 49 95 sales@promodag.com support@promodag.com www.promodag.com

## Microsoft Partner

© 2022 Promodag. All rights reserved. Information subject to change at any time without prior notice. This document is for informational purposes only. Promodag makes no warranties, express or implied, in this summary.

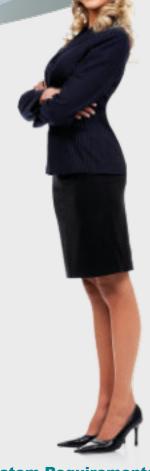

## System Requirements

- Windows 8.1 / Windows Server 2012 R2 to Windows 11 / Windows Server 2022.
- A Core i3 Intel processor with 4 GB of RAM, or an equivalent virtual machine.
- Microsoft SQL Server 2008 through 2019 including SQL Express for the Enterprise edition.

## Supported Exchange Versions

Exchange Server from 2010 to 2019 as well as Office 365 (Exchange Online). It is possible to use the product in a mixed environment, with different versions of Exchange Server. You do not need to install anything on your Exchange servers, or change anything in your Exchange organization.